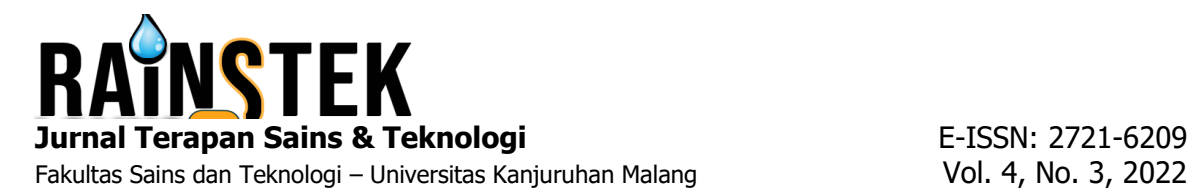

# **SISTEM REKOMENDASI PENERIMA BANTUAN PKH DENGAN METODE SMART GUNA MENDUKUNG KEPUTUSAN PEMERINTAH DESA**

### **Ronald A. U Kabali<sup>1</sup> , Yoyok Seby Dwanoko<sup>2</sup> , Hari Lugis Purwanto<sup>3</sup>**

Program Studi Sistem Informasi, Fakultas Sains dan Teknologi, Universitas PGRI Kanjuruhan Malang<sup>1,2,3</sup>  $r$ onaldadrianusumbukabali@gmail.com $^1$ , yoyokseby@unikama.ac.id $^2$ , hari\_lugis@unikama.ac.id $^3$ 

**Abstrak.** Apabila seseorang tidak dapat memenuhi kebutuhan dasarnya akan pangan, papan, sandang, pendidikan, dan pekerjaan, maka ia dianggap miskin. Isu kemiskinan terus menghinggapi masyarakat Indonesia. Melaksanakan Program Keluarga Harapan merupakan salah satu upaya pengentasan kemiskinan agar seluruh rakyat Indonesia dapat menikmati kesejahteraan dan keadilan sosial (Harmaja & Hutauruk, 2021). Program Keluarga Harapan didirikan dengan tujuan untuk meningkatkan taraf hidup masyarakat yang rentan dan berpenghasilan rendah sesuai dengan Peraturan Menteri Sosial Nomor 1 Tahun 2018. akses keluarga terhadap kesejahteraan sosial, pendidikan, dan pelayanan kesehatan. Saat mengambil keputusan,Pendekatan SMART bertujuan untuk mengumpulkan semua data yang berkaitan dengan berbagai kriteria dan atribut. Parameter ini memanfaatkan data sebelum dan sesudah, yang akan dikelompokkan bersama untuk memberikan solusi terbaik untuk hasil akhir(Hutagalung et al.,2021). *Framework* ini dapat dianggap dapat berkolaborasi dengan pengurus PKH dalam memilih individu masing-masing daerah penerima PKH agar dapat beroperasi dengan sukses dengan adanya hasil rencana pemilihan jaringan yang mendukung secara emosional untuk saran penerima manfaat PKH dengan menggunakan teknik metode SMART di Desa Pandanrejo. Jaringan pendukung digunakan untuk mempercepat metode komputasi yang paling umum dan membuat laporan proposal untuk penerima manfaat PKH. Membuat laporan evaluasi tidak membutuhkan banyak waktu maupun biaya karena terdapat fitur cetak laporan.

*Kata Kunci: Program Keluarga Harapan (PKH), Teknik Penilaian Atribut Sederhana (SMART), dan Sistem Pendukung Keputusan*

### **PENDAHULUAN**

Seseorang dikatakan miskin jika tidak mampu memenuhi kebutuhan dasarnya akan pangan, papan, sandang, pendidikan, dan pekerjaan. Masyarakat Indonesia masih bergelut dengan persoalan kemiskinan. melakukan berbagai upaya pengentasan kemiskinan, salah satunya dengan pemberlakuan Program Keluarga Harapan, guna mewujudkan kesejahteraan sosial dan keadilan bagi seluruh rakyat Indonesia (Harmaja & Hutauruk, 2021).

Program Keluarga Harapan dibentuk sesuai dengan Peraturan Menteri Sosial Nomor 1 Tahun 2018 dengan tujuan untuk meningkatkan akses pelayanan kesehatan, pendidikan, dan kesejahteraan sosial untuk meningkatkan kualitas hidup keluarga berpenghasilan rendah dan rentan.

Perlu diketahui bahwa salah satu program kerja Kementerian Sosial adalah Program Keluarga Harapan. Peserta program ini adalah rumah tangga sangat miskin (RTSM/KSM) yang berhak mendapatkan bantuan tunai bersyarat. Sebelum membahas sistem pendukung keputusan untuk rekomendasi Program Keluarga Harapan, hal ini harus menjadi pertimbangan. Berdasarkan informasi dari masing-masing desa, Bantuan Langsung Tunai Keluarga Harapan

tersedia untuk lansia, penyandang disabilitas, anak SD, SMP, dan SMA, anak kecil, dan ibu hamil.

Begitu pula di Desa Pandanrejo yang sudah memiliki Program Keluarga Harapan (PKH). Akibatnya, penerima yang layak dan layak menerima bantuan harus menerimanya. Wawancara dengan Bapak Linda Wagiantoro, sekretaris desa Pandanrejo mengungkapkan bahwa sub pendamping desa yang ditugaskan kabupaten bertanggung jawab atas proses pendataan yang buruk di Desa Pandanrejo. Akibatnya, desa hanya akan menerima hasil pendataan dari pendamping desa. Setelah pendataan tersebut, akan disampaikan ke PKH ketua kelompok donor bantuan.

Terkait temuan wawancara yang dilakukan dengan Pak Darta selaku pendamping desa, proses pemilihan pendamping desa ternyata cukup menantang karena banyaknya data peserta, sehingga pemilihan peserta pendampingan PKH memakan waktu yang cukup lama. Masalah lain adalah bahwa jumlah bantuan yang diberikan oleh pemerintah tidak sebanding dengan jumlah warga miskin atau penerima PKH. Namun, temuan wawancara dengan Ibu Rufiq, yang bertanggung jawab atas pengelolaan PKH, menunjukkan bahwa masalah PKH Penerimaan di Desa Pandanrejo adalah pengelola kesulitan memberikan bantuan karena kondisi keuangan keluarga penerima yang beragam sehingga sering menimbulkan protes dari warga. . Akibatnya, data penerima manfaat yang seharusnya tidak berhak mendapatkan bantuan atau yang kondisi keuangannya baik kadang-kadang dicatat sebagai Rumah Tangga Miskin oleh pendata (Faktor Ikatan Keluarga). sebagai metode karena mengakui masalah dan pentingnya menemukan solusi untuk mereka.

Salah satu metode yang dapat digunakan untuk menyelesaikan permasalhan ini adalah dengan metode *Simple Multi Attribute Rating Technique* (SMART). Metode ini dipilih karena kemampuan beradaptasi dan kemudahan penggunaannya saat memilih opsi terbaik. Hal tersebut dibuktikan melalui penelitian sebelumnya, seperti penelitian Ramadhany, (2020), metode pemilihan penerima menggunakan *Simple Multi Attribute Rating Technique* (SMART) manfaat PKH dapat memberikan hasil yang akurat sesuai dengan ketentuan. Selain itu dalam pengembangan sistem juga memerlukan metode khusus. Salah satu metode yang memberikan kecepatan dan lebih terjaminnya tingkat kesesuain antara kebutuhan *user* dengan sistem yang dibentuk adalah model *prototyping*. Kasim et al. (2020) dalam penelitiannya menyampaikan bahwa pendekatan *prototyping* dapat menghasilkan terciptanya sistem aplikasi yang mempermudah pencatatan kegiatan praktikum dan penyusunan skripsi mahasiswa.

Sistem Rekomendasi Penerima Bantuan PKH Dengan Metode SMART Guna Mendukung Keputusan Pemerinta Desa " adalah tujuan mereka untuk mengembangkan program atau aplikasi yang dapat membantu Desa Pandanrejo dalam menentukan penerima manfaat Program Keluarga Harapan (PKH) dalam hal ini. Pada penelitian ini akan dipaparkan sebuah kasus: menggunakan metode SMART untuk mencari alternatif terbaik berdasarkan kriteria yang telah ditentukan.

### **METODE PENELITIAN**

#### **Metode SMART**

Dalam pengambilan keputusan, metode SMART bertujuan untuk mengumpulkan data pada semua data yang berhubungan dengan beberapa kriteria dan beberapa atribut (*multiattributes*). Data sebelum dan selanjutnya digunakan oleh parameter ini; menurut Hutagalung et al (2021)., solusi terbaik akan ditemukan pada hasil akhir dengan mengklasifikasikan data-data tersebut dan membangun hubungan di antara mereka. Teknik Metode SMART atau *Simple Multi-Attribute Rating Technique* dijelaskan oleh Ramadhany (2020) sebagai berikut:

- 1. Tentukan kriteria dan subkriteria
- 2. Sesuai dengan prioritas tertinggi, tentukan bobot kriteria dengan interval satu sampai seratus.
- 3. Bobot yang diperoleh akan dinormalisasi dengan cara membagi bobot setiap kriteria yang diperoleh dengan menjumlahkan bobot seluruh bobot kriteria.

Keterangan:  $W_i = w_i \Sigma w_i$  (1)  $Wi = wi$   $\Sigma wi$ 

 $Wj$ : Normalisasi bobot kriteria ke-j. : Bobot kriteria ke j  $\Sigma wi$ : Total bobot semua Kriteria

- 4. Temukan nilai parameter kriteria untuk setiap opsi.
- 5. Menentukan nilai *utility*

Keterangan:  $ui(ai) = 100 \times \frac{Cout - cmin}{Cmax - cmin}$  (2)

 $ui(ai)$ : Signifikansi modifikasi utilitas alternatif-i.

: nilai maksimum untuk sub-kriteria.

: Nilai subkriteria minimum.

: Nilai normatif

6. Tentukan jumlah akhir.

Keterangan: 
$$
u(ai) = \sum_{j=1}^{m} wj \, ui(ai)
$$
 (3)

 $u(ai)$ : Ubah nilai totalnya

: Hasil normalisasi bobot kriteria

 $ui (ai)$ : Nilai kriteria i dalam kaitannya dengan alternatif i

7. Menetukan hasil keputusan

# **Program Keluarga Harapan (PKH)**

Program Keluarga Harapan (PKH) adalah program bantuan sosial bersyarat yang terbuka bagi Keluarga Penerima Manfaat (KPM) yang ditunjuk sebagai keluarga penerima manfaat PKH. skala besar, terbukti cukup berhasil mengatasi kemiskinan di negara-negara tersebut, khususnya kemiskinan kronis. PKH secara khusus bertujuan untuk meningkatkan status gizi dan kesehatan peserta PKH, serta kesehatan dan akses serta kualitas pendidikan dan pelayanan kesehatan (Informatika et al.,2019).

# **HASIL DAN PEMBAHASAN**

Wawancara dengan sejumlah pendamping PKH di Desa Pandanrejo, Kecamatan Wagir, digunakan untuk analisis kebutuhan guna menentukan kriteria penentuan penerima manfaat Program Keluarga Harapan (PKH). Hal ini memungkinkan dikembangkannya skala prioritas komponen kebutuhan, yaitu sebagai berikut: Komponen kesejahteraan sosial meliputi C1 (pekerjaan), C2 (cacat berat), C3 (lansia berusia 70 tahun ke atas), dan C4 (status rumah). Dengan menggunakan metode SMART, data penerima manfaat PKH yang diperoleh akan dievaluasi untuk diprioritaskan yang berhak mendapatkan bantuan Program Keluarga Harapan (PKH) Kecamatan Wagir di Desa Pandanrejo.

# **Implementasi Pendekatan SMART**

# **Berikan Nilai Untuk Setiap Kriteria, Serta Jumlah Subkriteria dan Kriteria**

Tabel 3.1 menampilkan kriteria dan subkriteria yang digunakan untuk memilih penerima Program Keluarga Amanah (PKH) di Kota Pandanrejo, Kecamatan Wagir.

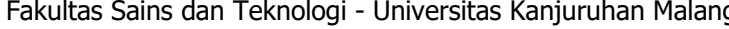

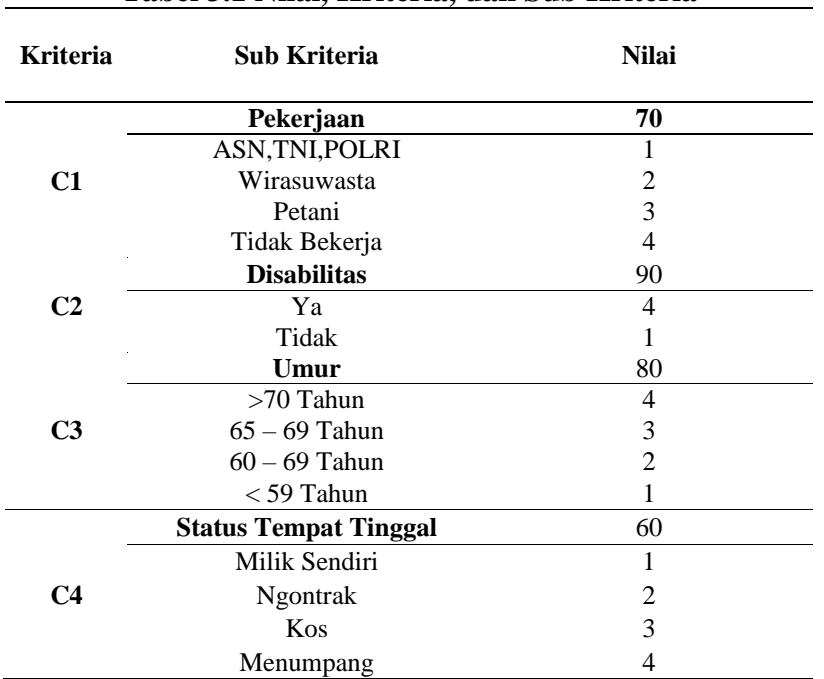

### **Tabel 3.1 Nilai, Kriteria, dan Sub Kriteria**

#### **Memberikan Normalisasi Bobat (n)**

Nama kriteria diberi bobot dengan memberikan nilai antara 0 dan 100, tergantung pada seberapa penting masing-masing kriteria. Bobot setiap kriteria akan dinormalisasi setelah ditentukan. Proses normalisasi melibatkan pembagian bobot setiap kriteria dengan bobot seluruh himpunan. Tabel 4.2 menampilkan pembobotan dan normalisasi pembobotan kriteria.

**Tabel 3.2 Normalisasi Bobot Kriteria**

| Kode           | Nama Kriteria                | <b>Bobot</b><br>(Wj) | $Wj = Wj / \sum_{i} wj$           |
|----------------|------------------------------|----------------------|-----------------------------------|
| c1             | Pekerjaan                    | 70                   | $\frac{70}{2}$<br>$= 0,23$<br>300 |
| c2             | Disabilatas                  | 90                   | 90<br>$= 0.3$<br>300              |
| c <sub>3</sub> | Umur                         | 80                   | $\frac{80}{300}$<br>$= 0,26$      |
| c4             | <b>Status Tempat Tinggal</b> | 60                   | $\frac{60}{1}$<br>$= 0.2$<br>300  |
|                | Total                        | 300                  |                                   |

#### **1. Perhitungan** *Utilty*

Dengan menggunakan persamaan, tentukan nilai utility u(ai)skor untuk setiap faktor. Misalnya, anggota keluarga berpenghasilan rendah dari Program Keluarga Harapan menjadi dasar perhitungan.

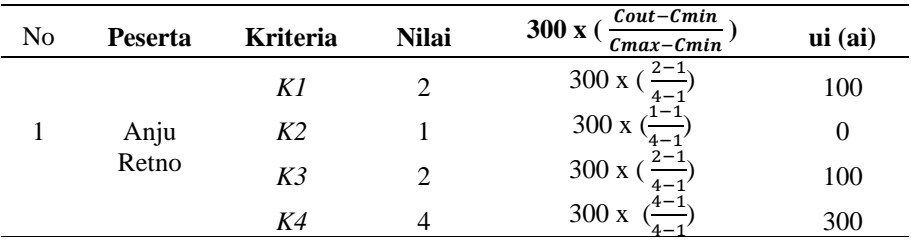

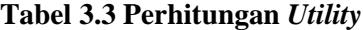

Fakultas Sains dan Teknologi - Universitas Kanjuruhan Malang Vol. 4, No. 3, 2022

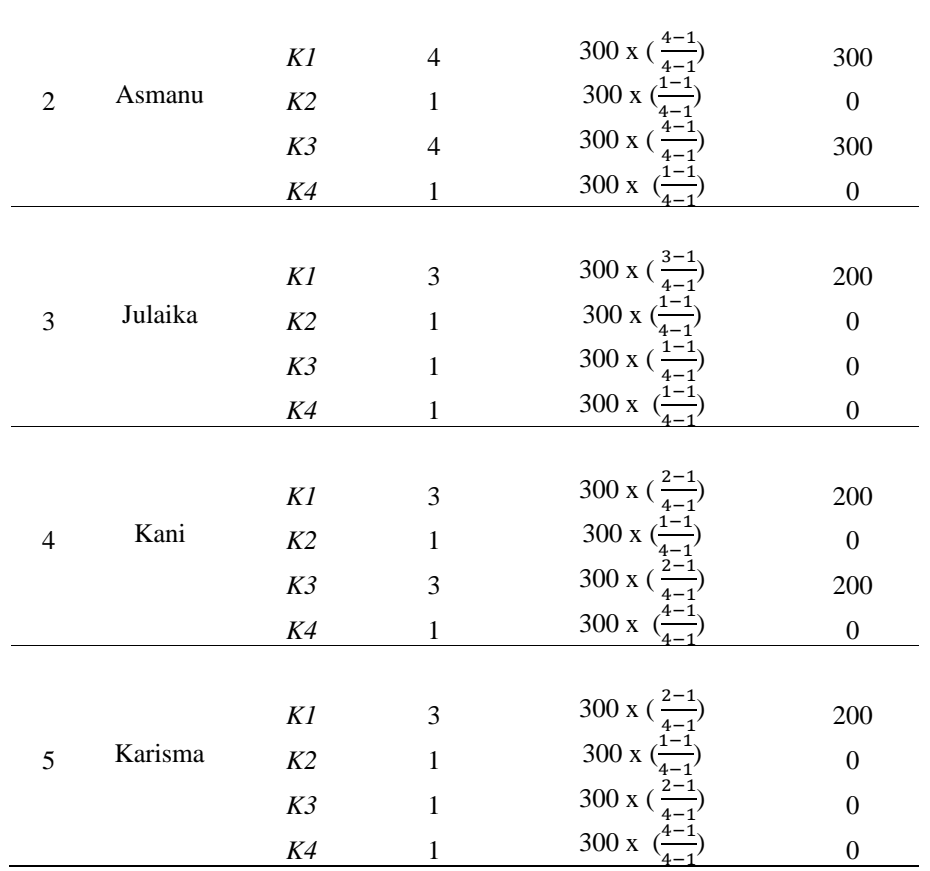

#### **2. Menghitung Nilai Akhir**

Nilai akhir penentuan penerima bantuan Program Keluarga Harapan (PKH) adalah sebagai berikut:

- 1. Nilai akhir Kel. Anju Retno = (Bobot pekerjaan \* Bobot utilitas pekerjaan) + Bobot disabilitas \* Skor disabilitas + Bobot usia \* Nilai usia + Bobot rumah tangga \* Nilai tempat tinggal =  $(0,2333 * 100) + (0,2333 * 0) + (0,2333 * 100) + (0,2333 * 300) = 116,6$
- 2. Nilai akhir Kel. Asmanu = (Berat pekerjaan \* Bobot utilitas pekerjaan) + (Berat cacat \* Skor ketidakmampuan) + (Berat usia \* Harga usia) + (Bobot tempat tinggal \* Estimasi rumah) =  $(0,3 * 300) + (0,3 * 0) + (0,3 * 300) + (0,3 * 0) = 180$
- 3. Nilai akhir Kel. Julaika = : (Bobot pekerjaan \* Bobot utilitas pekerjaan) + (Bobot cacat \* Bobot nilai cacat) + (Nilai umur berat x berat umur) + (Bobot tempat tinggal \* Nilai bobot tempat tinggal) =  $(0,2666 * 200) + (0,2666 * 0) + (0,2666 * 0) + (0,2666 * 0) = 53.3$
- 4. Nilai akhir Kel. Kani = (Bobot pekerjaan \* Bobot utilitas pekerjaan) + Bobot disabilitas \* Skor disabilitas + Bobot usia \* Nilai usia + Bobot rumah tangga \* Nilai tempat tinggal =  $(0,2 * 200) + (0,2 * 0) + (0,2 * 200) = 80$
- 5. Nilai akhir Kel. Amalia = (Bobot pekerjaan \* Bobot utilitas pekerjaan) + (Bobot cacat \* Nilai cacat) + (Bobot usia \* Nilai usia) + (Bobot tempat tinggal \* Tempat tinggal nilai) =  $(0,2666 * 200) + (0,2666 * 0) + (0,2666 * 0) + (0,2666 * 0) = 53,3$

#### **3. Penetapan Perengkingan**

Tabel 3.4 menampilkan nilai yang direkomendasikan untuk hasil perhitungan yang dilakukan dengan metode SMART.

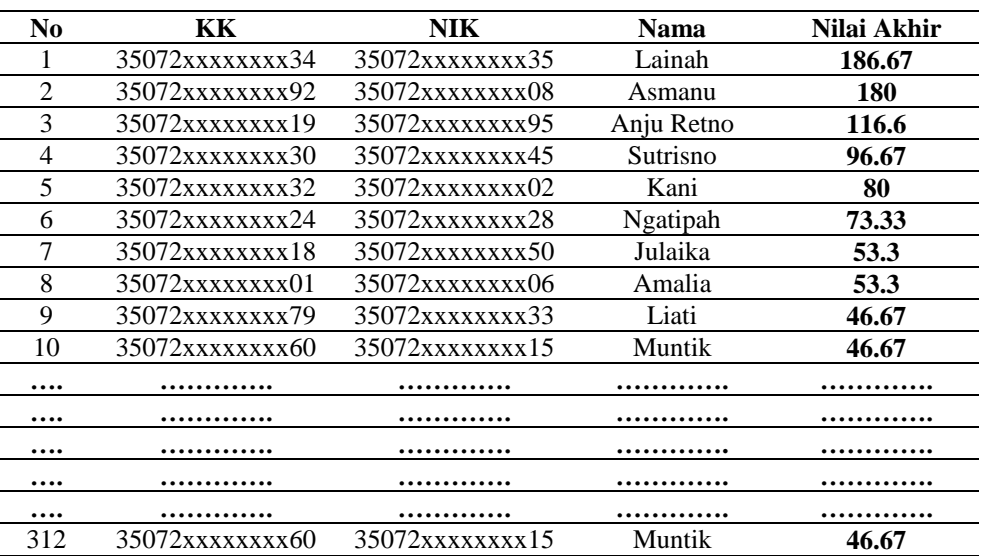

#### **Tabel 3.4 Hasil Perengkingan**

Dari Tiga ratus dua belas (312) calon penerima manfaat PKH yang dianalisa dengan skor rekomendasi terbaik di Desa Pandanrejo sesuai dengan bobot penilaian masing-masing kriteria. Penduduk yang memenuhi kriteria maksimum memiliki skor rekomendasi nomor 1 sampai dengan 5 dengan skor tertinggi 186,67 dan penduduk dengan rekomendasi yang memenuhi kriteria minimal adalah lima (5).

#### **Tampilan Sistem**

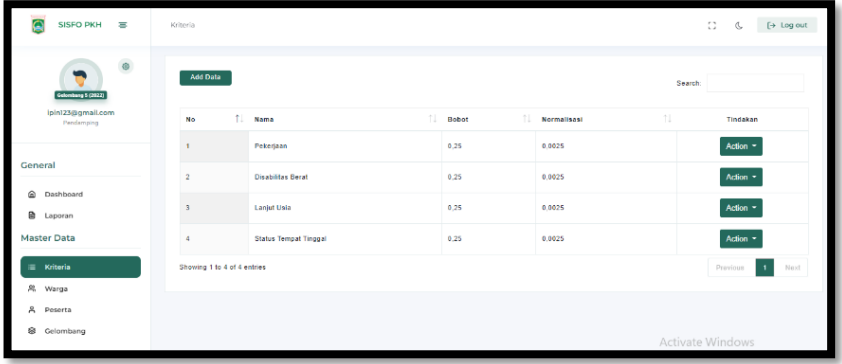

#### **Gambar 3.1 Halaman Master Kriteria**

Tampilan tabel berisi kriteria yang disarankan untuk menentukan penerima manfaat PKH ditampilkan pada display kriteria induk. Tersedia tombol untuk menambahkan data kriteria dan tombol tindakan untuk mengubah dan menghapus data kriteria yang dipilih.

# **RAINSTEK (Jurnal Terapan Sains & Teknologi)**

Fakultas Sains dan Teknologi - Universitas Kanjuruhan Malang Vol. 4, No. 3, 2022

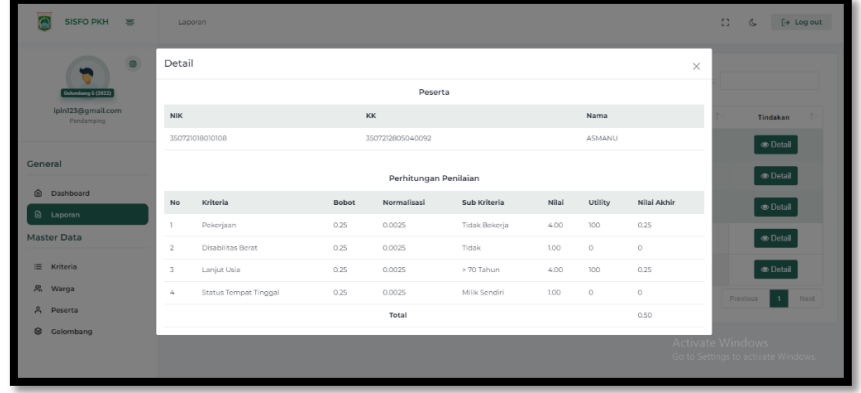

#### **Gambar 3.2 Halaman Detail Perhitungan**

Halaman detail perhitungan menunjukkan bagaimana nilai akhir setiap peserta PKH dihitung dengan menggunakan metode SMART.

#### **Pengujian** *Black Box Testing*

Peneliti melakukan *Black Box Testing*, mulai dari login ke sistem hingga melihat laporan dari penerima PKH. Proses pengujian menentukan apakah fungsi-fungsi sistem bekerja dengan baik dan apakah ada kesalahan.

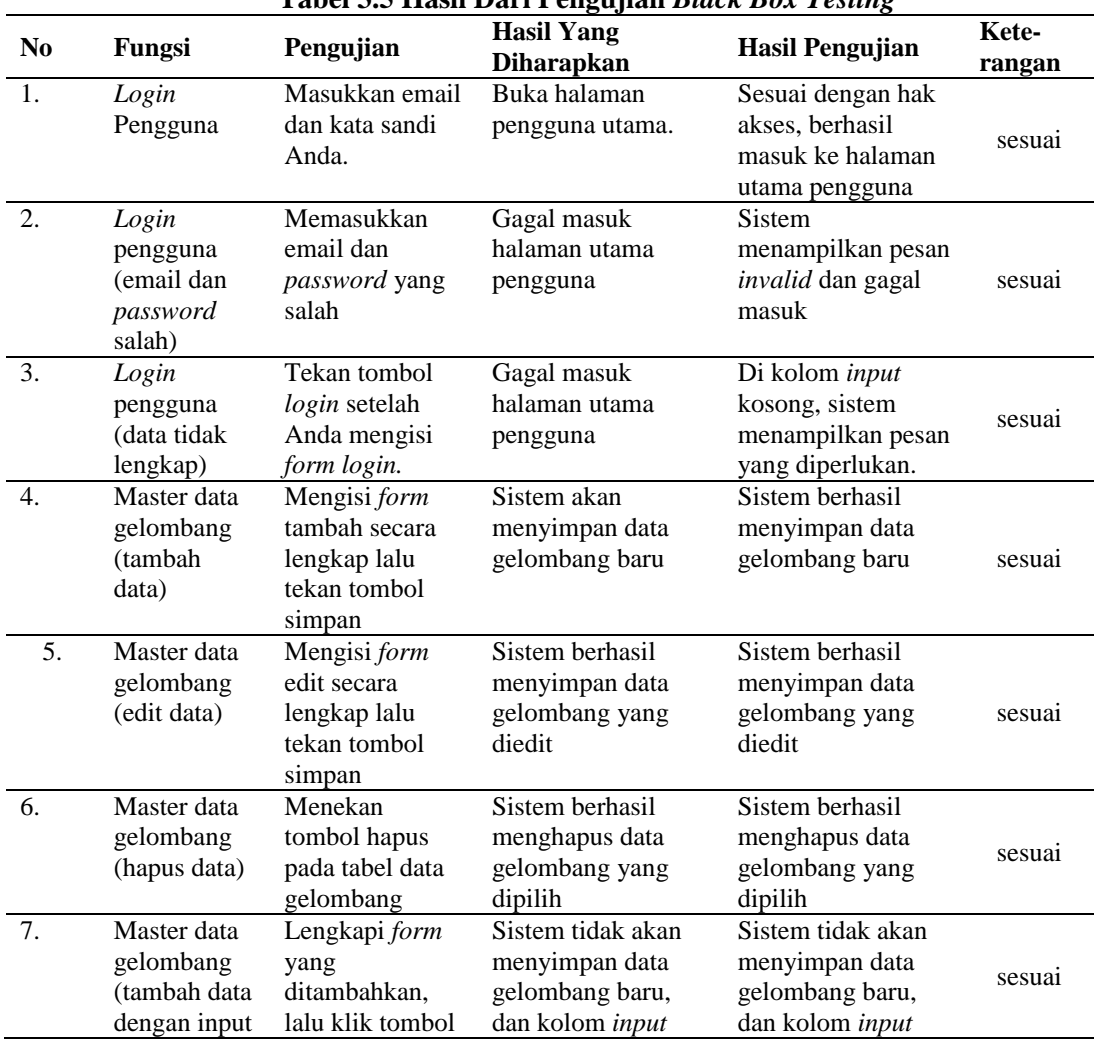

#### **Tabel 3.5 Hasil Dari Pengujian** *Black Box Testing*

# **RAINSTEK (Jurnal Terapan Sains & Teknologi)**

Fakultas Sains dan Teknologi - Universitas Kanjuruhan Malang Vol. 4, No. 3, 2022

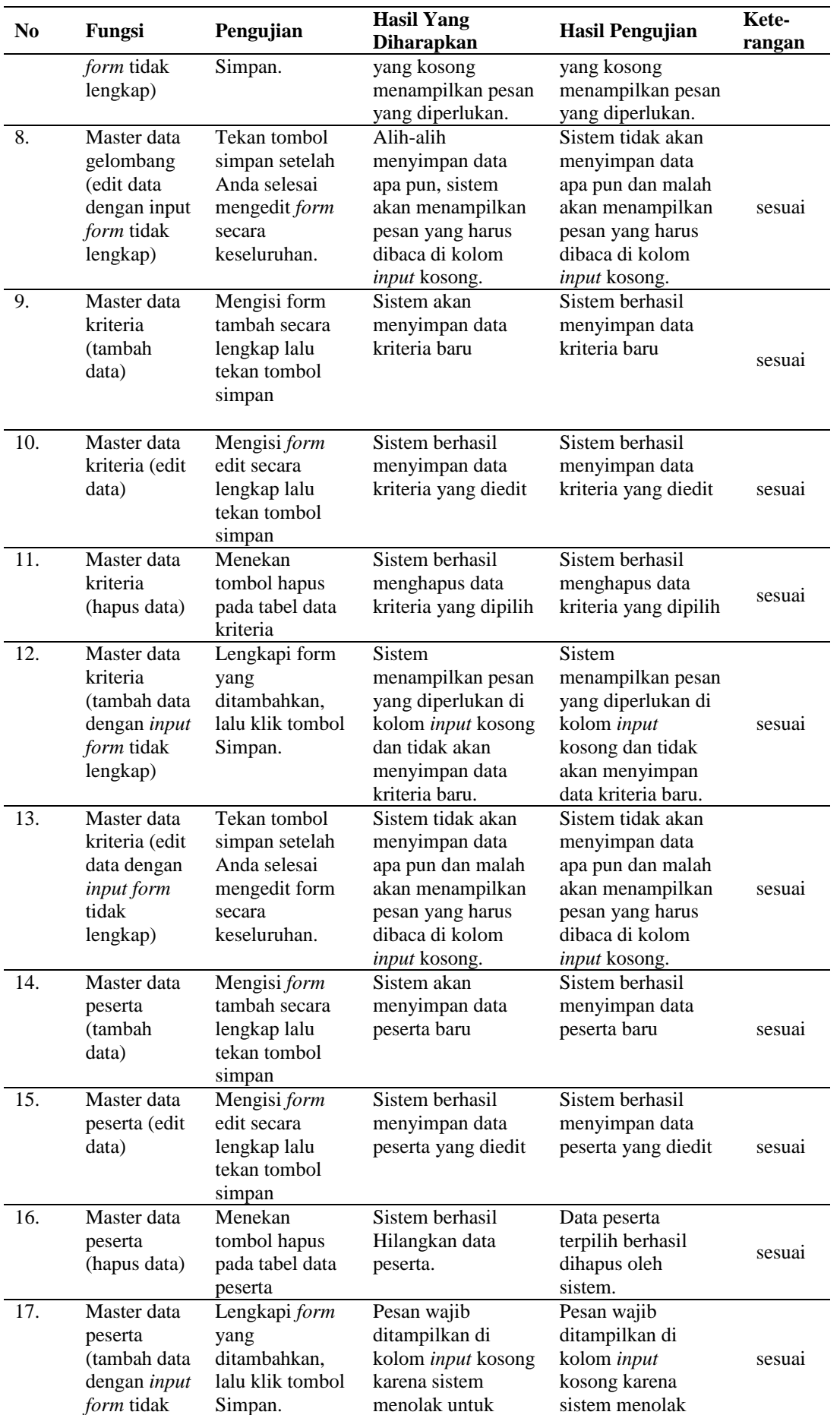

### **RAINSTEK (Jurnal Terapan Sains & Teknologi)**

Fakultas Sains dan Teknologi - Universitas Kanjuruhan Malang Vol. 4, No. 3, 2022

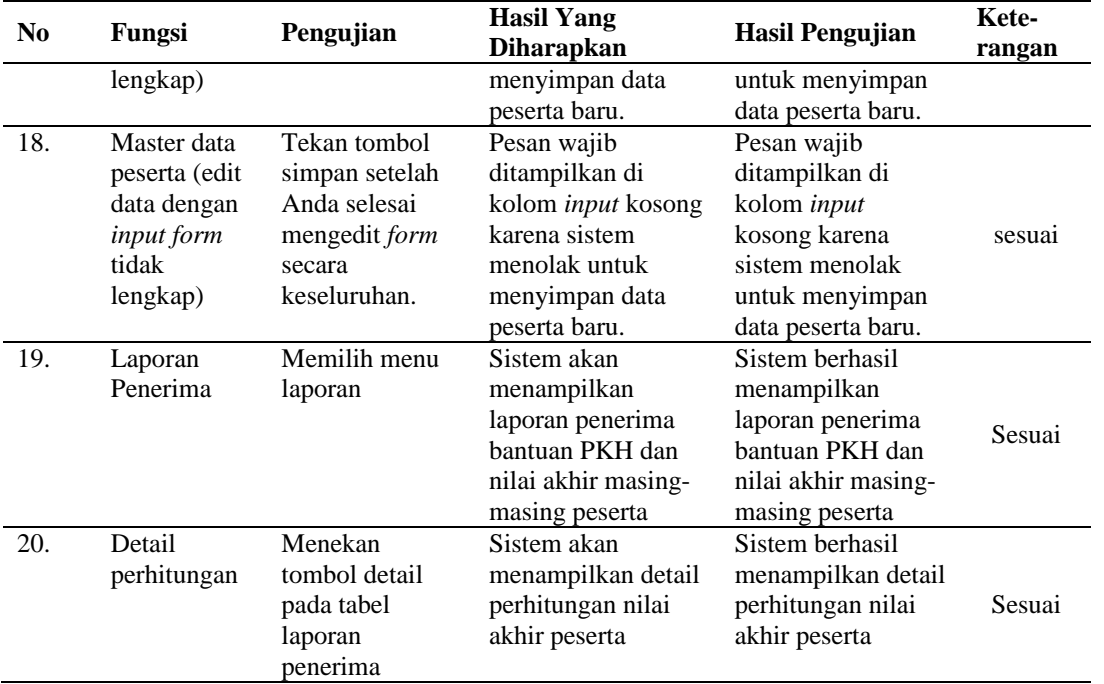

#### **PENUTUP**

#### **Kesimpulan**

Mengingat konsekuensi dari rencana pemilihan jaringan yang mendukung secara emosional untuk saran bagi penerima PKH yang melibatkan teknik metode SMART di Desa Pandanrejo, maka kerangka tersebut dapat dianggap dapat bekerja sama dengan pengurus PKH dalam memilih individu daerah penerima PKH sehingga dapat berjalan dengan baik. dapat mengurangi terjadinya mistargeting, dan pilihan ini jaringan yang mendukung secara emosional digunakan untuk mempercepat cara komputasi yang paling umum dan menyiapkan laporan proposal untuk penerima PKH karena ada fitur cetak laporan untuk mempercepat proses pembuatan laporan evaluasi.

#### **Saran**

Hasil penelitian ini mengungkapkan beberapa kekurangan, antara lain sebagai berikut:

- 1. Sistem Pendukung Keputusan Rekomendasi Penerima Bantuan PKH Desa Pandanrejo dianjurkan melakukan backup database setiap bulan agar sistem dapat tetap berjalan dengan baik
- 2. Pengelolaan sistem pedukung keputusan PKH ini disajikan melalui Web, meskipun sudah responsive alangkah baiknya dikembangkan menggunakan berbasis android untuk sisi warga.
- 3. Teknik sistem pendukung keputusan lainnya, Penelitian ini dapat dikembangkan dengan menggunakan teknik seperti metode Analytic Hierarchy Process (AHP) dan Simple Additive Weighting (SAW).

### **DAFTAR PUSTAKA**

- Harmaja, O. J., & Hutauruk, M. S. (2021). Sistem Penunjang Keputusan Penerima Program Keluarga Harapan Dengan Menggunakan Metode Topsis. *Jurnal Teknik Informasi Dan Komputer (Tekinkom)*, *3*(2), 37[. https://doi.org/10.37600/tekinkom.v3i2.134](https://doi.org/10.37600/tekinkom.v3i2.134)
- Icha Ramadhany, A. (2020). *Sistem Pendukung Keputusan Penentuan Penerima Bantuan Program Keluarga Harapan (PKH) Menggunakan Metode SMART*. 1–11.
- Kasim, A., Hadjaratie, L., & Dai, R. H. (2020). Rancang Bangun Sistem Informasi Skripsi dan Kerja Praktik Berbasis Web. *Jambura Journal of Informatics*, *2*(2), 95–107. https://doi.org/10.37905/jji.v2i2.5331
- Hutagalung, B. T., Siregar, E. T., & Lubis, J. H. (2021). Penerapan Metode SMART dalam Seleksi Penerima Bantuan Sosial Warga Masyarakat Terdampak COVID-19. *Jurnal Media Informatika Budidarma*, *5*(1), 170. https://doi.org/10.30865/mib.v5i1.2618
- Informatika, J. T., Informasi, S., & Komputer, I. (2019). CAHAYA téch. *Decision Support System for Selection of the Best Teachers in SMK. Serpong Pustek by Using the TOPSIS Method*, *8*(2), 182–195.